# **mqtt\_disconnect**

Disconnect the current MQTT connection

# **Description**

## mqtt\_disconnect ( )

This function disconnects the current MQTT connection, allowing you to resubscribe in case of a connection issue. For information on connection parameters see [MQTT Configuration](http://www.wattmon.com/dokuwiki/how_tos/mqtt_configuration)

## **Parameters**

None

## **Return Values**

None

## **Example**

```
<?
   mqtt_disconnect();
?>
```
## **See Also**

[mqtt\\_publish\(\)](http://www.wattmon.com/dokuwiki/uphp/functions/mqtt_publish) - Publish a message to MQTT

[mqtt\\_subscribe\(\)](http://www.wattmon.com/dokuwiki/uphp/functions/mqtt_subscribe) - Subscribe to MQTT messages

[mqttstat\(\)](http://www.wattmon.com/dokuwiki/uphp/functions/mqttstat) - Get the MQTT connection status

[getusbstat\(\)](http://www.wattmon.com/dokuwiki/uphp/functions/getusbstat) - Get USB host status information

From: <http://www.wattmon.com/dokuwiki/> - **Wattmon Documentation Wiki**

Permanent link: **[http://www.wattmon.com/dokuwiki/uphp/functions/mqtt\\_disconnect](http://www.wattmon.com/dokuwiki/uphp/functions/mqtt_disconnect)**

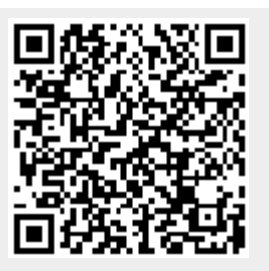

Last update: **2024/03/11 03:08**